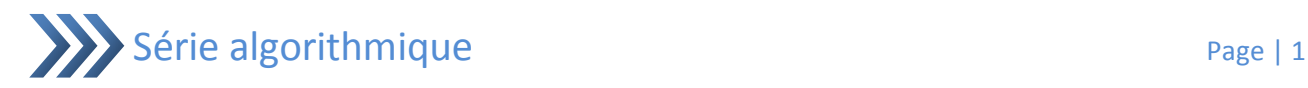

# *Les Fichiers-n°2*

## Exercice n°1 :

Nous nous proposons d'écrire un programme nommé Nature, qui :

 Enregistre sur disque "C" et dans le dossier "BacInfo" un fichier ayant pour nom Nature.dat comportant les deux lettres alphabétiques représentant les deux sexes ("F" pour féminin et "G" pour masculin) saisis au clavier. Le nombre de ces deux lettres est inconnu à l'avance. La condition d'arrêt est la saisie d'un caractère autre que ces deux lettres. Ce dernier ne sera pas

enregistré dans le fichier.

Affiche tous les éléments du fichier ainsi que le nombre des filles et le nombre des garçons.

#### Exercice n°2 :

On veut organiser les fiches de renseignement des élèves dans un fichier nommé F\_eleve : Ecrire un programme nommé Gestion qui permet :

La saisie et la sauvegarde des fiches dans le fichier Eleves.txt sur le disque "C". La fin de la saisie est possible si nous répondons par N à la question (Continuer (O/N) ?).

L'affichage des fiches (une fiche par page).

Chaque fiche comporte les champs suivants : nom, prénom, numéro, numéro de téléphone, age et adresse.

## Exercice n°3 :

Ecrire un programme nommé Cabinet\_Medecin qui permet :

Enregistre sur disque "C" et dans le dossier "BacInfo" un fichier ayant pour nom Patient.txt comportant des informations relatives aux patients du cabinet. Chercher et afficher les informations d'un patient donné en saisissant son numéro. Une fiche d'un patient comporte les informations suivantes : nom, prénom, numéro, numéro de **téléphone,** age et adresse. La fin de la saisie est possible si nous répondons par N à la question (Continuer (O/N) ?).

#### Exercice n°4 :

Créer un fichier texte appelé *exercice.txt* et y stocker des valeurs (de type **string**) récupérées depuis le clavier jusqu'à la lecture de la chaîne *'FIN'* (peut importe la casse, *'fin'* ou *'fIn'*). La chaîne de caractère, *'FIN'* en l'occurrence ne sera pas stockée dans le fichier.

Ecrire un programme qui récupère les 10 premiers mots du fichier, les stocke dans un tableau de 10 chaînes, puis affiche celui-ci.

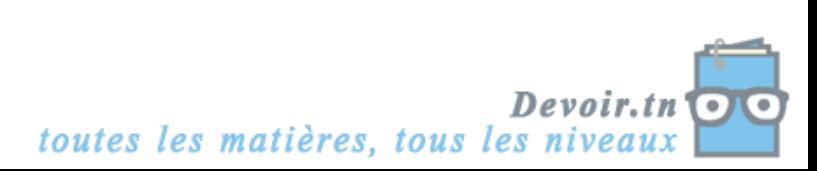

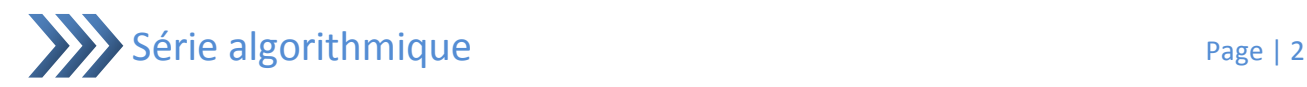

# Exercice n°5 :

Soit la structure *Personne* schématisée par le nom (chaîne de 30 caractères maximum), le numéro de téléphone (10 caractères maximum), le numéro de carte banquaire (entier non signé).

Ecrire un programme qui permet l'enregistrement de 100 personnes sous forme tabulaire. Ecrire une série de fonctions qui testent si les données entrées sont correctes :

- Une fonction pour vérifier que le nom ne contient pas de chiffres
- Une autre fonction pour vérifier que le numéro de téléphone ne contient pas de lettres de l'alphabet

#### Exercice n°6 :

Pour mieux gérer et organiser ses films, un responsable d'un vidéo club décide d'informatiser sa vidéothèque par la création d'un fichier faisant l'objet d'une base de données de ses films.

Ecrivez un programme permettant les actions suivantes :

Menu fichiers :

- Créer un nouveau fichier.
- Ouvrir un fichier existant.
- Supprimer un fichier.
- Fermer un fichier.

Menu édition :

- Ajouter un film.
- Modifier un film.
- Chercher un film.
- Supprimer un film.

Menu quitter :

Sortir

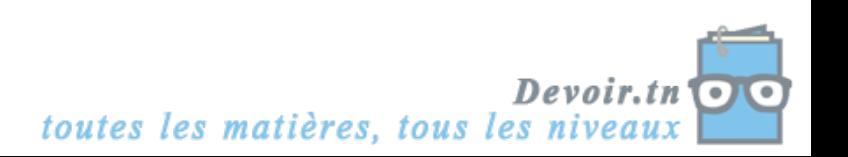